## The Retail version of promotions has moved!!

The retail version of promotions has been moved to the bottom of the promotion.

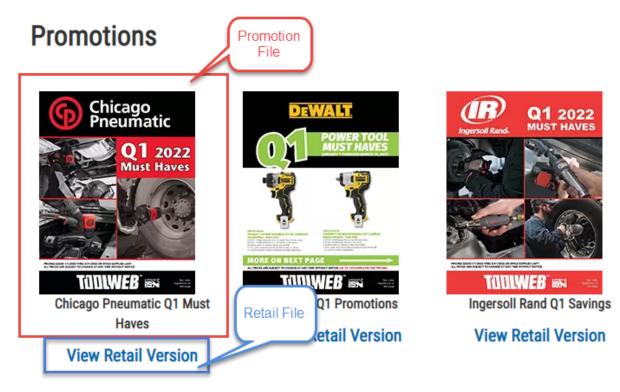

The main promotion file can still be access by clicking on the promotion image. A link to the Retail version of that PDF has been added under the image. Click on "View Retail Version" to open the retail version of the promotion. Not all promotions have a Retail version, some files may not have a "View Retail Version" link.